Eclair 2.3

Serveur d'application Precise, Serveur TSE

Laurent Flori

Pôle logiciels libres - EOLE

J-EOLE 18 Octobre 2013

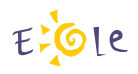

.

### Table des matières

.<sup>1</sup> Serveur d'applications precise

· Pourquoi?

- Pourquoi ?
	- Applications à jour

- Pourquoi ?
	- Applications à jour
	- Serveur toujours géré par le système Eole

- Pourquoi?
	- Applications à jour
	- Serveur toujours géré par le système Eole
	- Serveur applicatif de "secours" configuré et prêt à l'emploi

- Pourquoi?
	- Applications à jour
	- Serveur toujours géré par le système Eole
	- Serveur applicatif de "secours" configuré et prêt à l'emploi
- Comment?

- Pourquoi?
	- Applications à jour
	- Serveur toujours géré par le système Eole
	- Serveur applicatif de "secours" configuré et prêt à l'emploi
- Comment?
	- Installation d'une machine Precise

- Pourquoi?
	- Applications à jour
	- Serveur toujours géré par le système Eole
	- Serveur applicatif de "secours" configuré et prêt à l'emploi
- Comment?
	- Installation d'une machine Precise
	- Raccordement au serveur Eclair 2.3 : ltsp-cluster-lbagent, ltsp-cluster-accountmanager

- Pourquoi?
	- Applications à jour
	- Serveur toujours géré par le système Eole
	- Serveur applicatif de "secours" configuré et prêt à l'emploi
- Comment?
	- Installation d'une machine Precise
	- Raccordement au serveur Eclair 2.3 : ltsp-cluster-lbagent, ltsp-cluster-accountmanager
	- Connexion au serveur ldap du serveur Scribe

- Pourquoi?
	- Applications à jour
	- Serveur toujours géré par le système Eole
	- Serveur applicatif de "secours" configuré et prêt à l'emploi
- Comment?
	- Installation d'une machine Precise
	- Raccordement au serveur Eclair 2.3 : ltsp-cluster-lbagent, ltsp-cluster-accountmanager
	- Connexion au serveur ldap du serveur Scribe
	- Montage des /home des utilisateurs depuis le serveur Scribe

- Pourquoi?
	- Applications à jour
	- Serveur toujours géré par le système Eole
	- Serveur applicatif de "secours" configuré et prêt à l'emploi
- Comment?
	- Installation d'une machine Precise
	- Raccordement au serveur Eclair 2.3 : ltsp-cluster-lbagent, ltsp-cluster-accountmanager
	- Connexion au serveur ldap du serveur Scribe
	- Montage des /home des utilisateurs depuis le serveur Scribe
- **•** Perspectives
	- L'intégration devrait permettre l'intégration d'une machine précise "nue"
	- Exploitation devrait permettre une gestion plus fine du loadbalancer

• Pourquoi?

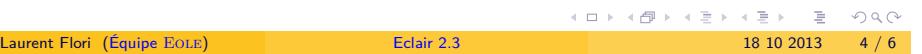

- Pourquoi?
	- Applications non disponibles sous Gnu/Linux

- Pourquoi ?
	- Applications non disponibles sous Gnu/Linux
	- Convergence des environnements de travail

- Pourquoi ?
	- Applications non disponibles sous Gnu/Linux
	- Convergence des environnements de travail
	- Déploiement facile à l'intérieur du réseau de clients légers

- · Pourquoi?
	- Applications non disponibles sous Gnu/Linux
	- Convergence des environnements de travail
	- Déploiement facile à l'intérieur du réseau de clients légers
- Comment?

- · Pourquoi?
	- Applications non disponibles sous Gnu/Linux
	- Convergence des environnements de travail
	- Déploiement facile à l'intérieur du réseau de clients légers
- Comment?
	- · Installation d'un serveur Windows

- · Pourquoi?
	- Applications non disponibles sous Gnu/Linux
	- Convergence des environnements de travail
	- Déploiement facile à l'intérieur du réseau de clients légers
- Comment?
	- Installation d'un serveur Windows
	- Installation des services TSE

- · Pourquoi?
	- Applications non disponibles sous Gnu/Linux
	- Convergence des environnements de travail
	- Déploiement facile à l'intérieur du réseau de clients légers
- Comment?
	- · Installation d'un serveur Windows
	- Installation des services TSE
	- Raccordement des utilisateurs ou déclaration des utilisateurs

- Pourquoi?
	- Applications non disponibles sous Gnu/Linux
	- Convergence des environnements de travail
	- Déploiement facile à l'intérieur du réseau de clients légers
- Comment?
	- Installation d'un serveur Windows
	- Installation des services TSE
	- Raccordement des utilisateurs ou déclaration des utilisateurs
- **•** Perspectives
	- L'authentification des utilisateurs n'est pas pratique sans kerberos.
	- La fenêtre ouverte sur le bureau du client léger ne peut pas être redimensionnée.
	- Les couts de licence augmentent proportionellement au nombre d'utilisateurs.

#### **Remerciements**

Je remercie la communauté du logiciel libre pour tous ces merveilleux logiciels sans lesquels si peu de choses existeraient.

Cette présentation a été réalisée grâce aux logiciels libres suivants :

- Le système de composition LATEX TeX Live
- L'éditeur de texte Vim
- L'environnement graphique Awesome
- Le système d'exploitation Debian GNU/Linux

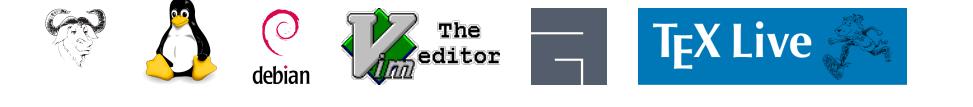

#### **Licence**

Cette présentation est mise à disposition sous licence Creative Commons BY-NC-SA 2.0-FR

**•** Attribution

- Partage dans les mêmes conditions
- Pas d'utilisation commerciale
- **•** France

Vous pouvez obtenir une copie de la licence

# . par Internet .

. http://creativecommons.org/licenses/by-nc-sa/2.0/fr/

# . par courrier postal .

*Creative Commons 444 Castro Street, Suite 900 Mountain View, California, 94041, USA.*

 $\square \succ 1 \bigoplus \succ 1 \bigoplus \succ 1 \bigoplus \succ 1 \bigoplus \succ 1$ 18 10 2013 . . .  $\frac{1}{2}$ Laurent Flori (Équipe EOLE) **Eclair 2.3** 18 10 2013 6 / 6

.